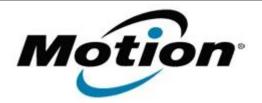

# Motion Computing Software Release Note

#### Name SMSC Ethernet Driver (LAN9500)

File Name SMSC\_Ethernet\_2.6.0.7.zip

Release Date January 15, 2013

This Version 2.6.0.7

Replaces Version All previous versions

Intended Users Motion Computing CL900 and CL910 users

Intended Product Motion Computing CL900 and CL910 Tablet PCs only

File Size 5 MB

Supported Windows 7

Operating System Windows 8

Fixes in this Release

Resolves an issue when connected through PPPoE.

What's New in this Release

Adds support for Windows 8

## Known Issues and Limitations

• N/A

**Installation and Configuration Instructions** 

## To install SMSC Ethernet 2.6.0.7, perform the following steps:

- 1. Download the update and save to the directory location of your choice.
- 2. Unzip the file to a location on your local drive.
- 3. Double-click the installer (.exe) and follow the prompts.

#### Licensing

Refer to your applicable end-user licensing agreement for usage terms.